# **Möglichkeiten der Konfiguration**

Der Assistent leitet Sie Schritt für Schritt durch mehrere Fenster für die Auswahl der konfigurierbaren Funktionen. Bei jedem Eintrag besteht die Möglichkeit durch Anklicken zwischen

- sichtbar soll ausgeblendet werden bzw.
- verfügbar soll ausgeblendet werden

zu wählen. Mit Hilfe der Schaltfläche: WEITER gelangen Sie jeweils zum nächsten Auswahl-Fenster. Die Wahlmöglichkeiten werden nachfolgend nach Fenster untergliedert in Listenform dargestellt.

## **Konfiguration der übergreifenden Funktionen**

- Kalender
- Kontakte-Verwaltung
- Dokumentenverwaltung
- Vertreter
- Kostenstellen
- Bild-Verwaltung
- Unterstützung für Verteiler
- Projekt-Verwaltung
- Ausgabeverzeichnis
- Offene Posten Verwaltung (für Mahnungen)
- Zahlungsverkehr
- Online Banking

## **Konfiguration der Funktionen im Bereich Warenwirtschaft (Einkauf und Verkauf)**

- Rabatte
- Vertreter-Verwaltung
	- Warengruppenprovisions-Verwaltung
	- o Provisions-Verwaltung über Verkaufspreisgruppe
	- Artikelprovisions-Verwaltung
- Kostenstellen
- Versandbereich
- **Barkasse (PoS)**
- Rechnungs-Ausgangs-Journal (RA Journal)

## **Konfiguration der Funktionen im Bereich Adressen**

- Mehr als zwei Anschriften bzw. Ansprechpartner
- Unterstützung für Global Location Number (ehemals International Location Number)(ILN / GLN)
- Ident- und Leitcodes für die deutsche Frachtpost
- Felder für Händler (PLZ-Bereich und betreuender Händler)
- Servicevertragsabrechnung
- Mit Abrechnungsform über Vertragsbeleg
- Rabatt über Warengruppen
	- Aufschlagsrabatt in Adress-Warengruppenrabatte
	- Volumenrabatt über Warengruppen
- Anzahl der Kundenrabattgruppen in Warengruppen
- $\bullet$ Abweichende Artikeldaten
	- Gruppenverwaltung für abweichende Artikeldaten

Anbindung an Telefon CD (KlickTel) - (Legacy Funktion - bis Generation 2020 enthalten)

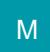

## **Konfiguration der Funktionen im Bereich Artikel**

- Katalog-Verwaltung
- Referenz mit Wertung
- Barcode-Eingabe
- Artikel mit Stücklisten
- Anzahl der Artikelbezeichnungen
- Zuschlags-Verwaltung
- Arbeitszeitvorgaben Herstellerangaben
- Vorgaben für Artikel- und Lieferdatum
- Lager
- <sup>o</sup> Seriennummern-Verwaltung
- Chargennummern-Verwaltung
- Verfallsdatum-Verwaltung
- Lagerbestand mit Auftragsnummer führen
- Lagerbestand mit Kostenstellennummer führen
- Lieferanten-Verwaltung
- Gebinde-Verwaltung
- Zusätze / Zubehör
- Varianten, maximale Anzahl der Ausprägungen
- Streckengeschäft
- Artikel-Dokumente im Vorgang
- Weitere Artikelnummern

## **Konfiguration der Artikelpreise**

- Anzahl der Verkaufspreisgruppen
- Verkaufspreise in Fremdwährung
- Roherlös beim Vk-Preis
- Anzahl der Rabattstaffeln je Verkaufspreisgruppe: Rabattstaffel mit Rabatt-Preis
- Erweiterte Verkaufspreiskalkulation
- Sonderpreise mit Zeitraum
- Preiszuordnung (separate Material-/Lohnausweisung)

#### **Konfiguration der Belegarten und Funktionen im Bereich Vorgänge**

- Vorgangsart: Vor-Kalkulation
- Vorgangsart: Angebot  $\bullet$
- Vorgangsart: Auftragsbestätigung
- Vorgangsart: Bestellung vom Kunden
- Vorgangsart: Bestellung an Lieferant
- Vorgangsart: Eingangsrechnung (vom Lieferant)
- Vorgangsart: Lieferschein
- Vorgangsart: Nach-Kalkulation
- Vorgangsart: Rechnung 2
- Vorgangsart: Sammelrechnung
- Vorgangsart: Schlussrechnung / Abschlagsrechnung
- Vorgangsart: Teilzahlung
- Vorgangsart: Vertrag
- Vorgangsart: Gewährleistung
- Vorgangsart: Gutschrift vom Lieferant
- Infoblatt (mit frei belegbaren Feldern)
- Vor- und Nacht-Text
- Memo
- Assistent für Sammelvorgänge
- Assistent für Serienvorgänge
- Assistent für Sammelrechnungen
- Assistent für das Wandeln von Kontakten

## **Konfiguration der Funktionen im Bereich Finanzbuchhaltung**

- Budget-Verwaltung
- Periodenabhängige Kontendaten
- Kostenstellen
	- Kostenstellenanalyse
- Anlagen-Verwaltung

#### **Konfiguration der Funktionen im Bereich Lohnbuchhaltung**

- Kostenstellen
- Kalendarium

#### **Konfiguration der Funktionen im Bereich Geoanalyse**

- Vertreter
- Mitarbeiter

## **Konfiguration der Anbindungen, Schnittstellen und sonstigen Funktionen**

- DATEV Schnittstelle
- Elda-/Zveh-Norm Schnittstelle
- Datanorm-Import Schnittstelle
- Datanorm-Export Schnittstelle
- Bürgerle-Montagezeiten Schnittstelle
- GAEB Schnittstelle
- $e_{\text{etc.}}$

Die nun folgende **Zusammenfassung** bietet Ihnen nochmals eine komplette Übersicht der getätigten Konfiguration.

## Zusammenfassung:

Ihre Einstellungen beinhalten keine Änderungen zur aktuellen Programmkonfiguration. ۸ Zusammenfassung der Konfiguration: Programmbereiche  $\bullet$ Verkauf sichtbar Support sichtbar  $\bullet$ Einkauf sichtbar . Finanzbuchhaltung (FiBu) sichtbar  $\bullet$ Lohnbuchhaltung (Lohn) sichtbar . Geoanalyse (Geo) sichtbar . Übergreifende Funktionen Kalender sichtbar . Kontakte-Verwaltung sichtbar  $\bullet$ Dokumentenverwaltung sichtbar  $\bullet$ Vertreter sichtbar  $\bullet$ Kostenstellen sichtbar **Bild-Verwaltung sichtbar**  $\bullet$ Unterstützung für Verteiler sichtbar  $\bullet$ Projekt-Verwaltung sichtbar . Ausnaheverzeichnis sichthar v  $\bullet$ 

Sie können die vorgenommene Konfiguration über die Schaltfläche: IN PAKET SPEICHERN

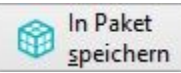

in ein Paket speichern

Über die Schaltfläche: FERTIGSTELLEN und nach Bestätigung der Sicherheitsabfrage wird die Konfiguration abgeschlossen.

Nach Abschluss des Assistenten zur Programmkonfiguration erscheint wieder die Mandanten Anmeldemaske. Die Programmkonfiguration ist somit abgeschlossen.

Die Zusammenfassung der Konfiguration können Sie auch nach Abschluss in der Protokollübersicht einsehen oder ausdrucken. Die Protokollübersicht öffnen Sie über Registerkarte: DATEI - INFORMATIONEN - AKTUELLE FIRMA/FILIALE/MANDANT - PROTOKOLLÜBERSICHT.